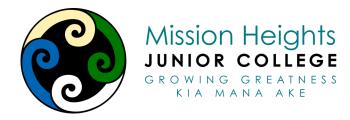

### Board of Trustees Meeting Thursday 26th January 2023 5.30pm - 6.00pm Meeting Place

Opening Karakia: (3mins)

Whakataka te hau ki te uru Whakataka te hau ki te tonga Kia mākinakina ki uta Kia mātaratara ki tai E hī ake ana te atakura He tio, he huka, he hau hū sea) Haumi e, hui e, tāiki e The West wind has changed The South wind has fallen silent The land bristles The sea has goosebumps The first rays of a red dawn pierce the night Revealing snow, ice & frost (from mountains to

The breath of life

# Karakia mō te kai (food)

Nau mai e ngā hua o Papatūānuku o Ranginui kete kai Whītiki kia ora! Haumi e. Hui e. Tāiki e! We welcome the gifts of food provided by earth mother and sky father, bearer of food baskets Gifts bound together to sustain all of us! United and connected as one!

# Agenda

- 1. Present: Anne, Ianny, Paul, Jenny, Douglas, Ian, Naddy
- 2. Apologies (2mins) Rhys, Charlene
- 3. Opening Karakia: Douglas Choong.
- 4. Confirmation of minutes of previous meeting, 17 November, 2022 Douglas Choong & Jenny Wang
- 5. Declaration of Interests
- Verbal Principals Report School is fully staffed with some changes (under In committee) November Financial Statements indicate a possible small surplus for the year.
  - Rising interest rates will ease pressure on Budget 2023 however concern over the impact of inflation on our community
  - December accounts will be reviewed at February meeting as will final Budget
  - Slight staffing surplus can be soaked up by charging relief in next pay periods to TS (Teacher Salaries)

Student roll is 880 but more accurate figures will only be known after Admin Day.

Property has been well maintained and prepared for school opening. Wilbert Santos is new Property Manager for the two schools which leaved a vacancy for an Assistant Caretaker - Richard Ting, (filled this week).

7. Correspondence (3mins) N/A

In committee items 5.45pm Out of committee 6.05pm

### Closing Karakia Whakamutunga (closing) (3mins)

| Kia Whakairia te tapu   | Restrictions are moved aside     |
|-------------------------|----------------------------------|
| Kia watea ai te ara     | So the pathway is clear          |
| Kia tūruki whakataha ai | To return to everyday activities |
| Kia tūruki whakataha ai | To return to everyday activities |
| Hui e! <b>Tāiki e!</b>  | Enriched, unified and blessed.   |

Meeting Closed: 6.10pm

Next Board Meeting: 16th Feb 2023

Instructions for participating in the review process:

#### Go to <u>schooldocs.co.nz</u>

- Click Search for your school Start typing the school's name and select it from the dropdown list. Enter your community username and password.
- Username: mhjc
- Password: greatness
- click on the relevant policy
- eg Food and Nutrition

| Mission Heights<br>JUNIOR COLLEGE<br>GROWING GREATHESS<br>KIA MANA AKE                                                                                     | Home Current Useful Forms Dashboard Help                                                                                                    |  |
|----------------------------------------------------------------------------------------------------|----------------------------------------------------------------------------------------------------|--|
| x Close Search<br>sarch for: food and nutrition Submit<br>The following word(s) are in the skip word list and have been<br>omitted from your search: "and" | Food and Nutrition                                                                                                    |  |
| Note that you can not search for exact phrases beginning<br>with a skipped word.<br>12 results found containing all search terms.                          | At MHJC, we promote a healthy lifestyle to our community – students, staff, and families – as part of our commitment<br>to a safe and <b>inclusive</b> school environment and to the National Administration Guidelines.                                                   |  |
| 2 pages of results.  Food and Nutrition                                                                                                    | Educating students about nutrition and encouraging <b>healthy active learning</b> contributes to their personal success<br>and wellbeing, and to a healthier community for everyone.                                                                                       |  |
| Health, Safety, and Welfare Policy                                                                                                    | Our school follows <b>food safety</b> guidelines.                                                                                                    |  |
| Ierm 4 2020 – Internal Review                                                                                                    | Promoting a healthy <mark>food</mark> and drink environment                                                                                                    |  |
| 2022 Review Schedule and Board<br>Assurances                                                                                                    | A healthy <mark>food and</mark> drink environment helps support a young person's <b>wellbeing</b> (hauora), including their immediate physical <mark>and</mark><br>mental growth <mark>and</mark> development. It also helps establish positive behaviours for the future. |  |
| Three-Year Review Schedule                                                                                                    | At MHJC, we:                                                                                                    |  |
| ✓ What's New? 2011                                                                                                    | <ul> <li>ensure that any food or drink provided by/through school (e.g. in class or sold at school) aligns with any national food and<br/>nutrition guidelines, such as the Ministry of Health's Healthy Food and Drink Guidance – Schools A</li> </ul>                    |  |

Then click on the red icon with the microscope on the right to log in and make a comment.